## This Copy Of Microsoft Office Is Not Activated 2010 Error Code 0xc004f074 >>>CLICK HERE<<<

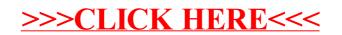